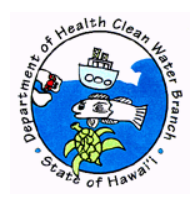

# **TRANSMITTAL REQUIREMENTS AND CERTIFICATION STATEMENT FOR E-PERMITTING SECTION 401 WQC APPLICATION SUBMISSIONS**

- 1. Submission and File Numbers
	- e-Permitting Submission #:
	- I am submitting a (check only one):
	- ☐ Initial Section 401 WQC application.
	- ☐ Revised Section 401 WQC application, File Number:
- 2. Certification Statement

**I certify that the proposed activity will be conducted in such a manner which will not violate the Hawaii Administrative Rules, Chapter 11-54, basic water quality criteria applicable to all waters and specific water quality criteria applicable to the class of navigable waters where the proposed "discharge" would take place.**

**I certify under penalty of law that this document and all attachments were prepared under my direction or supervision in accordance with a system designed to assure that qualified personnel properly gather and evaluate the information submitted. Based on my inquiry of the person or persons who manage the system, or those persons directly responsible for gathering the information, the information submitted is, to the best of my knowledge and belief, true, accurate, and complete. I am aware that there are significant penalties for submitting false information, including the possibility of fine and imprisonment for knowing violations.**

Signature **Date Signed Contract Contract Contract Contract Contract Contract Contract Contract Contract Contract Contract Contract Contract Contract Contract Contract Contract Contract Contract Contract Contract Contract** 

Printed First and Last Name

- 3. Transmittal Requirements (Check all.)
	- $\Box$  If I do not follow the instructions on Page 2, I acknowledge that:
		- a. This submittal will not be accepted by the Clean Water Branch (CWB);
		- b. Processing of my Section 401 WQC application will not begin;
		- c. I am delaying the processing of my Section 401 WQC application; and
		- d. The CWB may deny my request for a Section 401 WQC with or without prejudice.
	- $\Box$  The signature provided in Item No. 2 is an original signature.
	- ☐ My CD, DVD, or USB drive is attached and contains only the downloaded e-Permitting submission identified in Item No. 1 above. I have not altered this file.
- 4. Filing Fee [Check the applicable box(es).]
	- $\Box$  A \$1000 check made payable to the State of Hawaii is attached.
	- $\Box$  The filing fee was paid online through the e-Permitting Portal.
	- $\Box$  I am submitting a revised Section 401 WQC application. My filing fee has already been paid under the initial submittal.
	- ☐ I am a State agency, and I am requesting a Bill for Collection.

## **IMPORTANT INSTRUCTIONS:**

You are required to follow these instructions to complete your e-Permitting Section 401 WQC application initial or revised submittal. Failure to follow all of these instructions will delay the processing of your submittal and may result in the denial of your request for a Section 401 WQC. **Processing of your submission will not begin until the Clean Water Branch (CWB) receives all of the items below.**

### Item No. 1 – Submission and File Numbers

- a. Enter your e-Permitting Submission #. You may find your unique e-Permitting Submission # (e.g. 15H-ZGVV-421H) in your History Link of the e-Permitting Portal. If you are submitting a revised Section 401 WQC application, the e-Permitting Submission # will contain the version (e.g. 15H-ZGVV-421H, v1).
- b. Check only one (1) box to indicate if you are submitting an Initial Section 401 WQC application (new submittal) or a Revised Section 401 WQC application (revised submittal to address CWB comments).
- c. Enter your file number if you are revising an Initial Section 401 WQC application to respond to CWB comments. The CWB comments will contain the file number. You will not need to provide a file number if you are submitting an Initial Section 401 WQC application.

#### Item No. 2 – Certification Statement

- a. This is the certification statement for the e-Permitting submission # identified in Item No. 1.
- b. Enter the Printed First and Last Name.
	- i. For initial submittals, the Printed First and Last Name must be the Certifying Person identified in the e-Permitting Section 401 WQC application form.
	- ii. For revised submittals, the Printed First and Last Name may be either the Certifying Person or duly authorized representative identified in the e-Permitting Section 401 WQC application form.
- c. Enter the Date Signed.
- d. Provide an original Certification signature (hard copy of this form). Someone else may sign "for" the individual listed in the Printed First and Last Name.

#### Item No. 3 – Transmittal Requirements

- a. You are required to check all of the boxes.
- b. Provide a CD, DVD, or USB drive containing the downloaded e-Permitting submission in PDF or ZIP. To download the submission, click on the History Link in the e-Permitting Portal (after you submitted the application). Locate your submission and press the view button under the Action column. Press the Download Submission button. A PDF file will be generated if you have no attachments. A ZIP file will be created if you have attachments. Save the PDF or ZIP file on the CD, DVD, or USB drive. **Do not add additional files to the CD, DVD, or USB drive. Your CD, DVD, or USB drive shall match your e-Permitting submission #.**

#### Item No. 4 – Filing Fee

- a. You are required to check only one (1) of the boxes.
- b. A \$1000 filing fee is required for all Initial Section 401 WQC applications.
- c. If you are a State agency, you may request a Bill for Collection.

#### **Additional**

a. Mail or deliver this form and all attachments to the Department of Health, Clean Water Branch, 2827 Waimano Home Road, Room 225, Pearl City, Hawaii 96782.